## **Antrag zur Einrichtung eines Webshops bei der Zentralstelle des Deutschen ÜbungsFirmenRings**

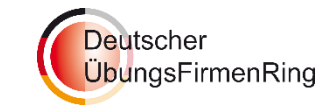

Hiermit beantrage ich die Einrichtung eines Webshops für unsere Übungsfirma auf dem Webserver der Zentralstelle **http://webshops.zuef.de**.

Die Adressierung Ihre Webshops erfolgt in folgender Form: **http://webshops.zuef.de/DE01XXX (Ihre ÜFA-Kennung)** 

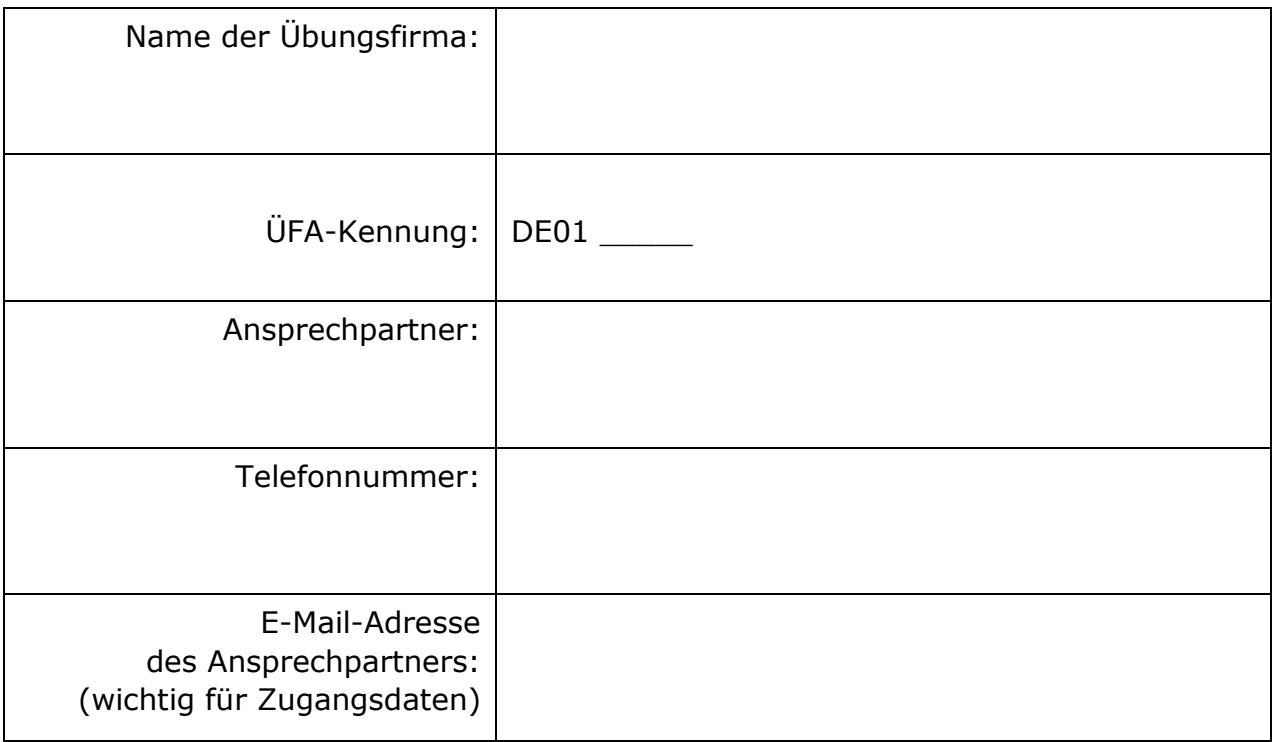

**Bitte beachten Sie**: Sie erhalten keine eigene Domain.

Ihre Zugangsdaten und die Beschreibung für die Ersteinrichtung Ihres Webshops erhalten Sie per E-Mail.

Ort Datum

Bitte ausgefüllt per Mail zurück an: support@zuef-edu.de